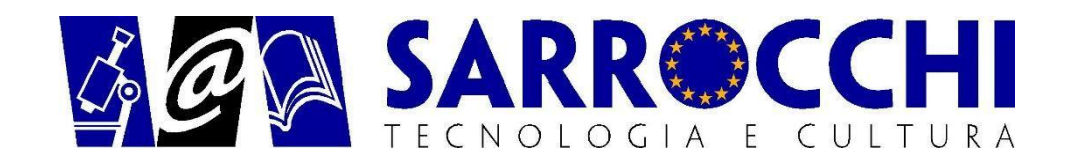

# **PROGRAMMA**

## **LICEO SCIENTIFICO DELLE SCIENZE APPLICATE**

### **Materia: INFORMATICA (per passaggio alla classe terza LSSA)**

#### **1. Concetti informatici di base**

- 1.1. Terminologia e richiami di informatica
	- 1.1.1. Sistemi di numerazione decimale, esadecimale e binario
	- 1.1.2. I connettivi logici
- 1.2. Struttura generale del sistema di elaborazione
- 1.3. Unità centrale di elaborazione
- 1.4. Le memorie
	- 1.4.1. La codifica delle informazioni nella memoria
	- 1.4.2. La rappresentazione delle informazioni alfanumeriche
- 1.5. Le unità di input output
- 1.6. Le memorie di massa
	- 1.6.1. Il collegamento delle periferiche
- 1.7. Software
	- 1.7.1. Licenze software

#### **2. Sistema operativo Windows**

- 2.1. Caratteristiche generali
- 2.2. Avvio e arresto del sistema
- 2.3. L'interfaccia standard delle applicazioni
- 2.4. Cartelle e file
- 2.5. Le operazioni sui file
- 2.6. La guida in linea
- 2.7. Aggiunta e rimozione di dispositivi
- 2.8. Gestione delle stampanti
- 2.9. Lavorare in rete

#### **3. Il foglio elettronico**

- 3.1. Il programma Excel
- 3.2. La costruzione di un foglio di calcolo
	- 3.2.1. Variazione della larghezza di colonne e righe
	- 3.2.2. Foglio dati e foglio formule
- 3.3. I comandi per la gestione dei fogli di calcolo
- 3.4. Le operazioni di seleziona, copia e spostamento
- 3.5. I riferimenti alle celle
- 3.6. I comandi per il formato dei dati
- 3.7. La stampa del foglio di lavoro
- 3.8. Le funzioni di uso comune e l'ordinamento dei dati
- 3.9. La funzione logica SE
- 3.10. Le funzioni statistiche
- 3.11. Grafici statistici
- 3.12. Grafico di una funzione matematica
- 3.13. I fogli collegati e la funzione CONTA.SE
- 3.14. Il foglio di calcolo formato WEB

#### **4. Elaborazioni di testo**

- 4.1. Il testo
- 4.2. Gli oggetti dell'interfaccia grafica
	- 4.2.1. La guida in linea
- 4.3. Le operazioni per il trattamento dei testi
- 4.4. Esempi di composizione (relazione, lettera, …)
- 4.5. Stampa unione
- 4.6. Documenti con stile, piè di pagina, immagine e filmato
- 4.7. Indici e sommari.
- 4.8. Documenti in formato WEB

#### **5. La programmazione per gioco: "Il linguaggio Scratch"**

#### 5.1. INTRODUZIONE

5.2. INGREDIENTI DI BASE DEI PROGETTI DI SCRATCH

#### 5.3. L'INTERFACCIA DI SCRATCH

- 5.3.1. LO STAGE
- 5.3.2. NUOVI SPRITE
- 5.3.3. LISTA DEGLI SPRITE
- 5.3.4. AREA dei BLOCCHI e AREA degli SCRIPT
- 5.3.5. COSTUMI
- 5.3.6. SUONI
- 5.3.7. INFORMAZIONI sullo SPRITE
- 5.3.8. STILE di ROTAZIONE
- 5.3.9. BARRA degli STRUMENTI
- 5.3.10. MENU
- 5.3.11. BANDIERA VERDE
- 5.3.12. EDITOR di IMMAGINI

#### 5.4. 3. I BLOCCHI di SCRATCH

- 5.4.1. TIPI DI BLOCCHI
- 5.4.2. STRINGHE
- 5.4.3. INSERIMENTO di RISPOSTE TRAMITE TASTIERA
- 5.4.4. DESCRIZIONI dei BLOCCHI
	- 5.4.4.1. Movimento
	- 5.4.4.2. Aspetto
	- 5.4.4.3. Suoni
	- 5.4.4.4. Penna
	- 5.4.4.5. Controllo
	- 5.4.4.6. Sensori
	- 5.4.4.7. Operatori
	- 5.4.4.8. Variabili